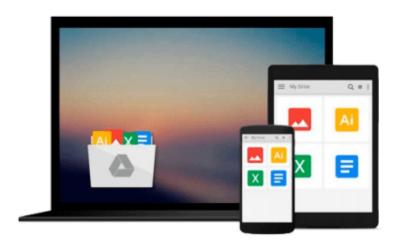

## MS Excel 2016 Charts & Basics of Dashboards: The Essentials of Excel 2016 Charts and Simple Steps to Create a Dashboard

Venus LearningLabs

Download now

<u>Click here</u> if your download doesn"t start automatically

### MS Excel 2016 Charts & Basics of Dashboards: The Essentials of Excel 2016 Charts and Simple Steps to Create a Dashboard

Venus LearningLabs

MS Excel 2016 Charts & Basics of Dashboards: The Essentials of Excel 2016 Charts and Simple Steps to Create a Dashboard Venus LearningLabs

Developed for Microsoft® Excel 2016

Are you looking to learn the new charts in MS Excel 2016 and want to know how to create a dashboard in simple steps? What if you could finally learn all the different types of Excel charts and select the right type of charts to convey the right information? What if you could share the information that matters periodically through a dashboard with your team and management and keep them up to date?

It's annoying to have all the data in hand but not to know how to convert it into information. That's why I created this book MS Excel 2016 Charts & Basics of Dashboards.

Learn the most useful Excel 2016 charts and how each can be used to interpret the data. Visualize the impact of financial transactions effectively using Waterfall Charts. Look at various categories of data in a single shot using Treemap Charts. Analyze the hierarchical data using Sunburst Charts. See the distribution of data using Histograms. Bring out what matters most using Pareto Charts. Briefly, refresh on the fundamental yet powerful charts like Pie, Bar, Column, and Line. Take help from Combination charts to see how your project/organization is doing by plotting target vs. actuals and take control of your project.

Finally, learn how to bring all the necessary information that matters into a single place using Dashboards.

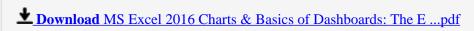

Read Online MS Excel 2016 Charts & Basics of Dashboards: The ...pdf

Download and Read Free Online MS Excel 2016 Charts & Basics of Dashboards: The Essentials of Excel 2016 Charts and Simple Steps to Create a Dashboard Venus LearningLabs

#### From reader reviews:

#### **Scott Roche:**

Book is actually written, printed, or highlighted for everything. You can recognize everything you want by a e-book. Book has a different type. To be sure that book is important point to bring us around the world. Alongside that you can your reading talent was fluently. A e-book MS Excel 2016 Charts & Basics of Dashboards: The Essentials of Excel 2016 Charts and Simple Steps to Create a Dashboard will make you to be smarter. You can feel a lot more confidence if you can know about every thing. But some of you think this open or reading a book make you bored. It is not necessarily make you fun. Why they may be thought like that? Have you looking for best book or acceptable book with you?

#### **William Threatt:**

Reading a e-book tends to be new life style with this era globalization. With reading through you can get a lot of information that can give you benefit in your life. Along with book everyone in this world can certainly share their idea. Ebooks can also inspire a lot of people. Plenty of author can inspire their reader with their story or perhaps their experience. Not only situation that share in the publications. But also they write about the knowledge about something that you need case in point. How to get the good score toefl, or how to teach your kids, there are many kinds of book that you can get now. The authors on earth always try to improve their skill in writing, they also doing some analysis before they write to their book. One of them is this MS Excel 2016 Charts & Basics of Dashboards: The Essentials of Excel 2016 Charts and Simple Steps to Create a Dashboard.

#### Jennifer Williams:

The reason? Because this MS Excel 2016 Charts & Basics of Dashboards: The Essentials of Excel 2016 Charts and Simple Steps to Create a Dashboard is an unordinary book that the inside of the e-book waiting for you to snap that but latter it will zap you with the secret the idea inside. Reading this book next to it was fantastic author who have write the book in such incredible way makes the content inside easier to understand, entertaining technique but still convey the meaning completely. So , it is good for you for not hesitating having this anymore or you going to regret it. This book will give you a lot of benefits than the other book get such as help improving your ability and your critical thinking way. So , still want to hesitate having that book? If I ended up you I will go to the e-book store hurriedly.

#### **Ernesto Harrell:**

This MS Excel 2016 Charts & Basics of Dashboards: The Essentials of Excel 2016 Charts and Simple Steps to Create a Dashboard is fresh way for you who has intense curiosity to look for some information mainly because it relief your hunger details. Getting deeper you in it getting knowledge more you know or you who still having little digest in reading this MS Excel 2016 Charts & Basics of Dashboards: The Essentials of Excel 2016 Charts and Simple Steps to Create a Dashboard can be the light food for you because the

information inside that book is easy to get by anyone. These books develop itself in the form which is reachable by anyone, that's why I mean in the e-book web form. People who think that in e-book form make them feel drowsy even dizzy this publication is the answer. So you cannot find any in reading a guide especially this one. You can find actually looking for. It should be here for a person. So , don't miss it! Just read this e-book variety for your better life as well as knowledge.

Download and Read Online MS Excel 2016 Charts & Basics of Dashboards: The Essentials of Excel 2016 Charts and Simple Steps to Create a Dashboard Venus LearningLabs #4DGZCMLK82P

# Read MS Excel 2016 Charts & Basics of Dashboards: The Essentials of Excel 2016 Charts and Simple Steps to Create a Dashboard by Venus LearningLabs for online ebook

MS Excel 2016 Charts & Basics of Dashboards: The Essentials of Excel 2016 Charts and Simple Steps to Create a Dashboard by Venus LearningLabs Free PDF d0wnl0ad, audio books, books to read, good books to read, cheap books, good books, online books, books online, book reviews epub, read books online, books to read online, online library, greatbooks to read, PDF best books to read, top books to read MS Excel 2016 Charts & Basics of Dashboards: The Essentials of Excel 2016 Charts and Simple Steps to Create a Dashboard by Venus LearningLabs books to read online.

Online MS Excel 2016 Charts & Basics of Dashboards: The Essentials of Excel 2016 Charts and Simple Steps to Create a Dashboard by Venus LearningLabs ebook PDF download

MS Excel 2016 Charts & Basics of Dashboards: The Essentials of Excel 2016 Charts and Simple Steps to Create a Dashboard by Venus LearningLabs Doc

MS Excel 2016 Charts & Basics of Dashboards: The Essentials of Excel 2016 Charts and Simple Steps to Create a Dashboard by Venus LearningLabs Mobipocket

MS Excel 2016 Charts & Basics of Dashboards: The Essentials of Excel 2016 Charts and Simple Steps to Create a Dashboard by Venus LearningLabs EPub